## **EVERLIGHT**

## EVERLIGHT ELECTRONICS CO.,LTD.

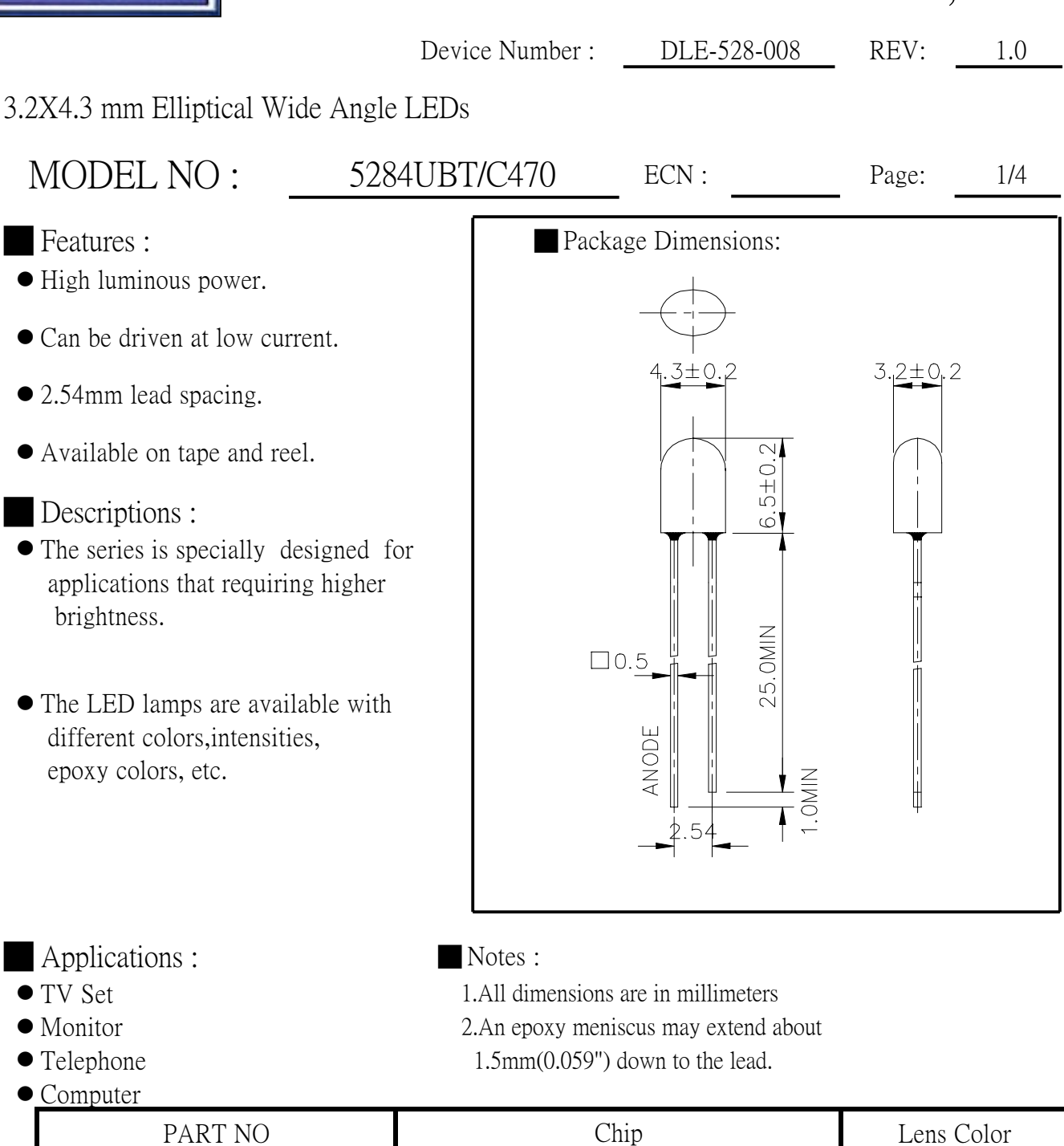

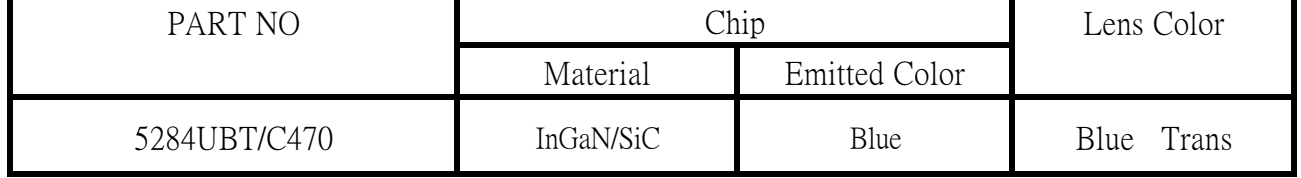

B89061506,8906102 OFFICE : NO. 25. Lane 76. Sec. 3. Chung Yang Rd., Tucheng 236, Taipei, Taiwan, R.O.C.

TEL : 886-2-2267-2000, 2267-9936

FAX : 886-2-2267-6244,22676189,22676306 http://www.everlight.com

## EVERLIGHT ELECTRONICS CO.,LTD.

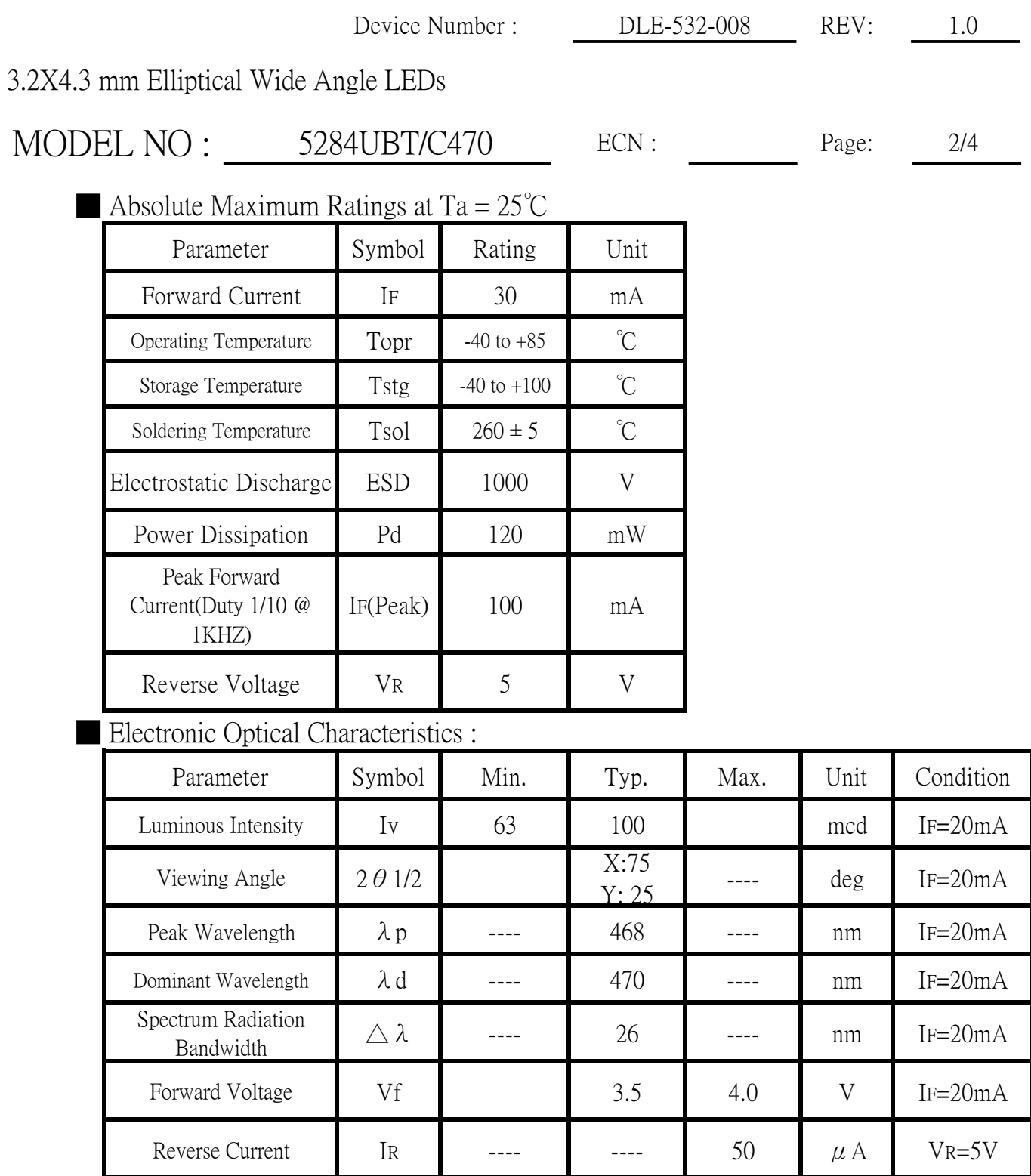

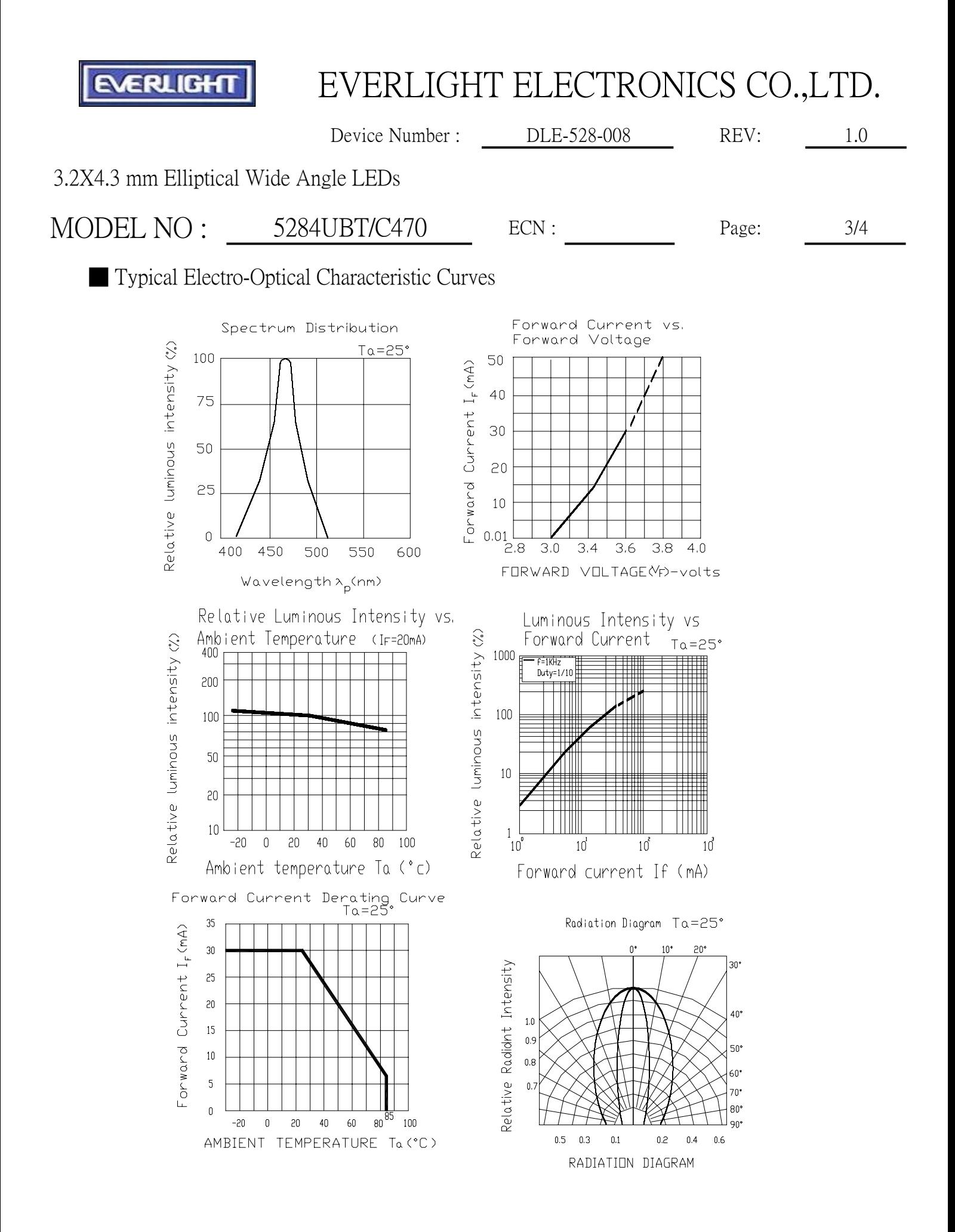

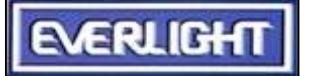

## EVERLIGHT ELECTRONICS CO., LTD.

Device Number: DLE-528-008  $1.0$ REV:

3.2X4.3 mm Elliptical Wide Angle LEDs

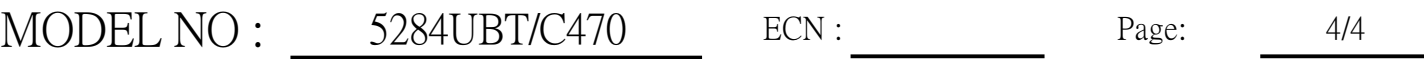

Reliability test items and conditions

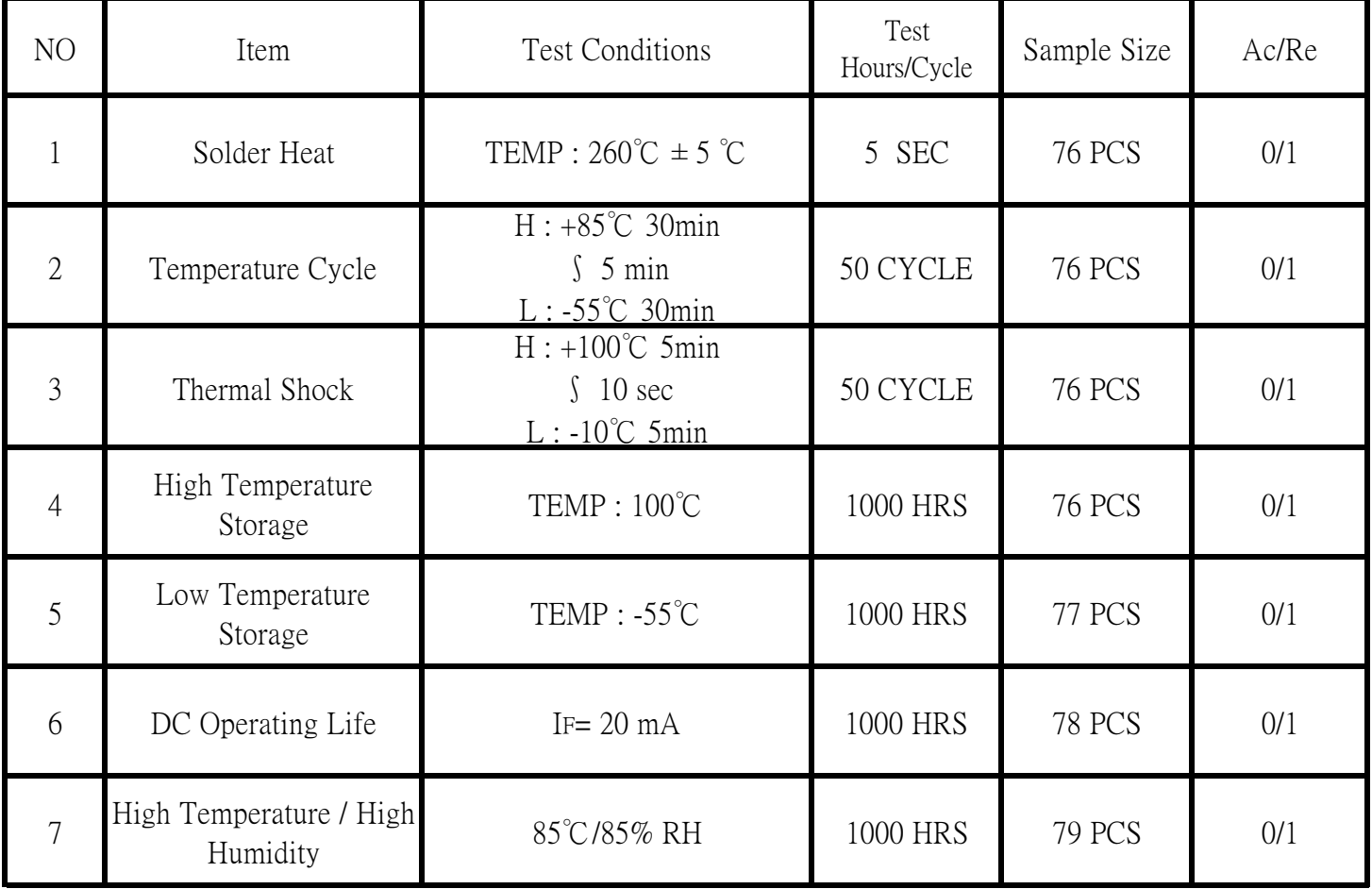